## **Verificação e Comparação de Resultado de Modelos**

Quão bom é o meu modelo?

## Objetivo:

 $\bullet$  Comparação entre séries de dados obtidos através de modelos numéricos.

- Referências:
	- Willmott, CJ (1981) On the validation of models. Physical Geography, 2, 2, 184-194.
	- Willmott, CJ (1982) BAMS
	- $-$  Harmal, RD and Smith P Harmel, RD and Smith PK (2007) Consideration of measurement uncertainty in the evaluation of goodness-of-fit in hydrologic and water quality modeling. J. Hydrology, 337, 326 - 336.
	- **Clarke, RT (2008) Issues of experimental design for comparing the performance of hydrologic models. Water Res. Research.** Doi:10.1029/2007WR005927,2008
	- **Clarke, RT (2008) A Critique of Present Procedures Used to Compare Performance of Rainfall-Runoff Models. J. Hydrology.**

## Exemplos:

•Regressão Linear

$$
\hat{u} = a_1 X_1 + a_2 X_2 + \dots + a_n X_n
$$

 Compara-se û com u para se obter uma idéia da •qualidade da regressão.

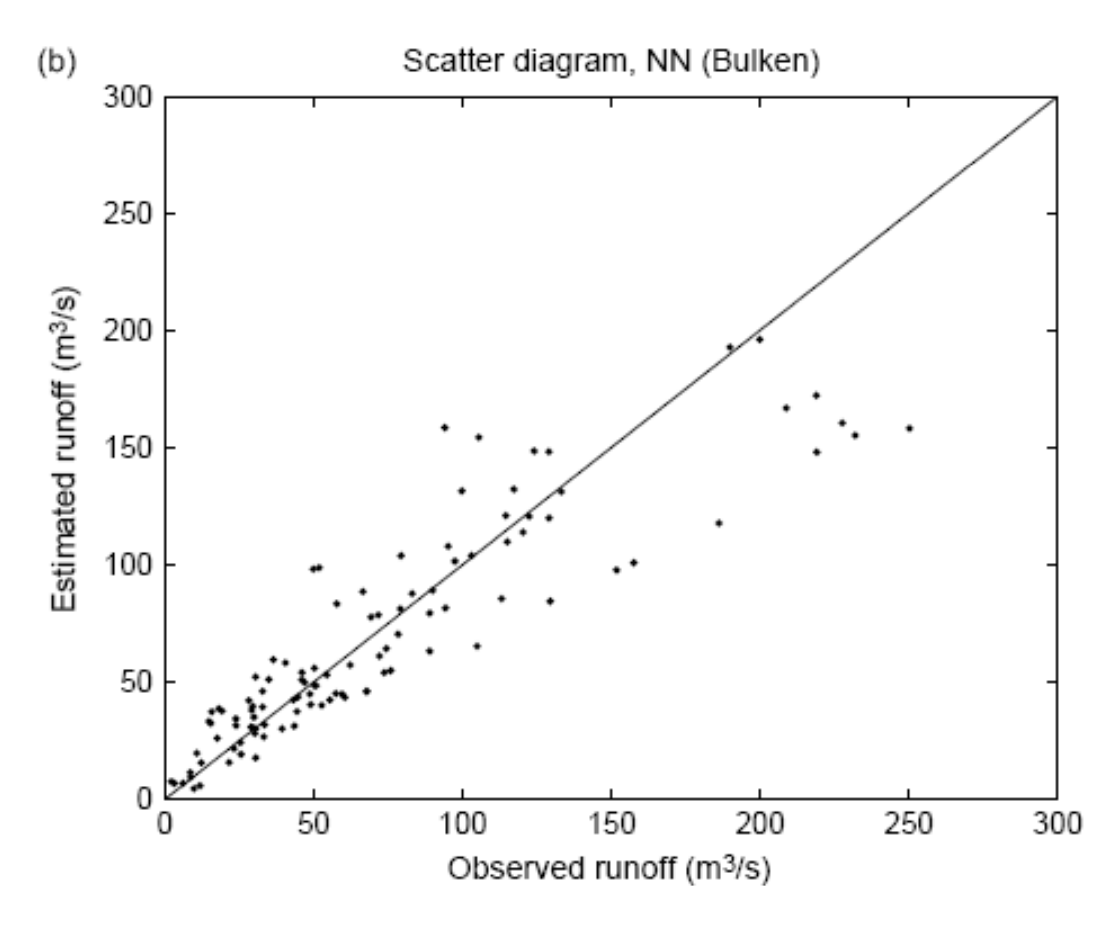

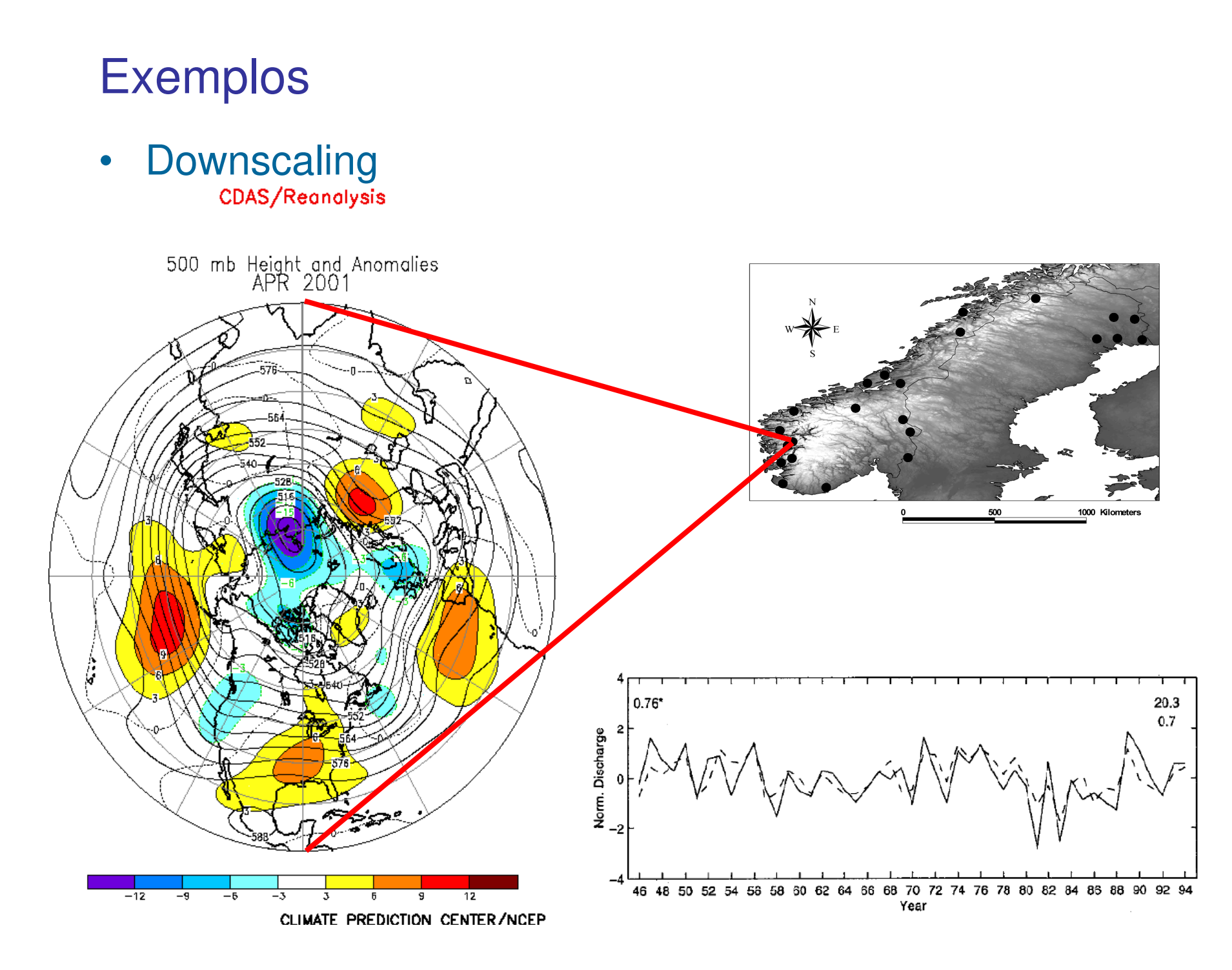

## O que comparar?

- $\bullet$ Série observada e **reservada** para verificação
- •Série estimada pelo modelo

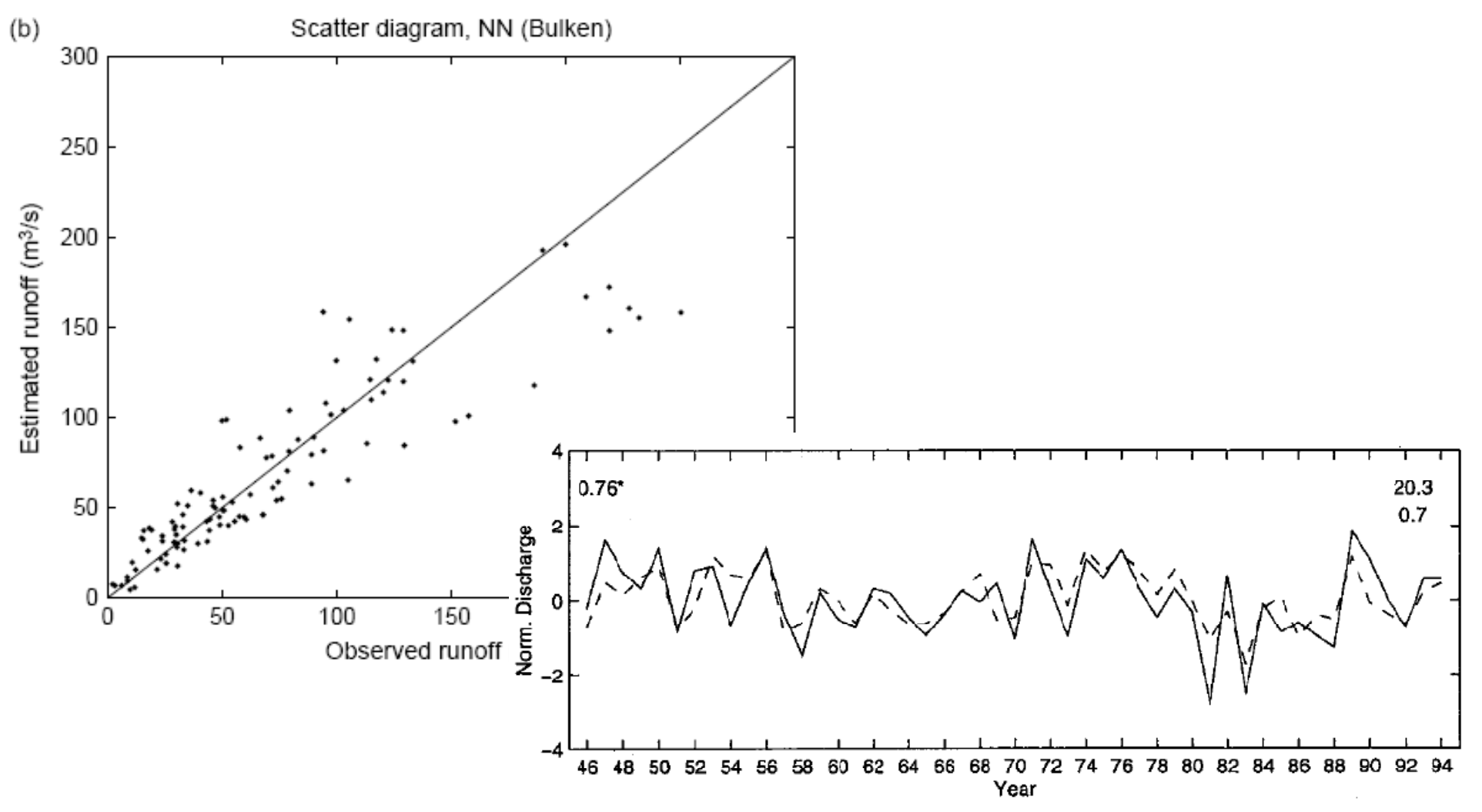

Como comparar ou definir a qualidade da série estimada?

Comece por comparar:

•Média

> Mo = 1/n  $^{\star}\Sigma \mathsf{P}_{\mathsf{o}}$ Me = 1/n  $^{\star}\Sigma\mathsf{P}_{\mathrm{e}}$

• Desvio padrão $dp_0 = (1/n^* \Sigma)$  $dp_e = (1/n^* \Sigma)$  $_{\circ}$  = (1/n\*Σ(P<sub>o</sub>  $_{o}$  – P)<sup>2</sup> )1/2  $_{\text{e}} = (1/n^* \Sigma(\text{P}_{\text{e}}))$  $_e - P)^2$ )1/2 Como comparar ou definir a qualidade da série estimada?

- **Coeficiente de correlação** linear de produto momento de Pearson.
- **Definição**: razão entre a covariância e o produto dos dois desvios padrões de duas variáveis X e Y.

$$
r_{XY} = \frac{\text{cov}(X, Y)}{s_X s_Y} = \frac{\sum_{i=1}^n \left(X_i - \overline{X}\right) \left(Y_i - \overline{Y}\right)}{\sqrt{\sum_{i=1}^n \left(X_i - \overline{X}\right)^2 \sum_{i=1}^n \left(Y_i - \overline{Y}\right)^2}}
$$

- Vantagens:
	- $-1$  >=  $r_{XY}$  >= 1 Não tem unidade

## Coeficiente de Correlação r

- • Desvantagem: NÃO é robusto
- Extremamente sensível a um ou mais pares de dados fora do padrão.

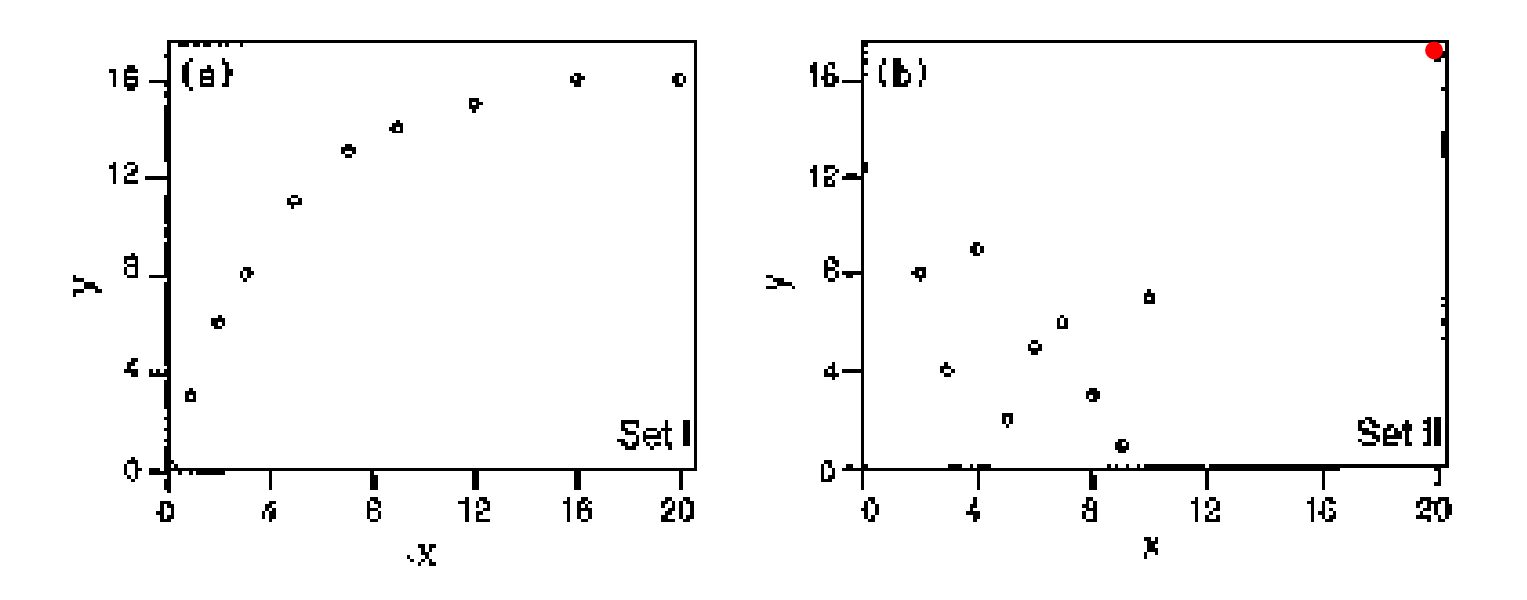

Coeficientes de correlação: 0.88 e 0.61

## Coeficiente de Correlação r

Insensível a diferenças proporcionais ou aditivas entre a série observada e a série estimada.

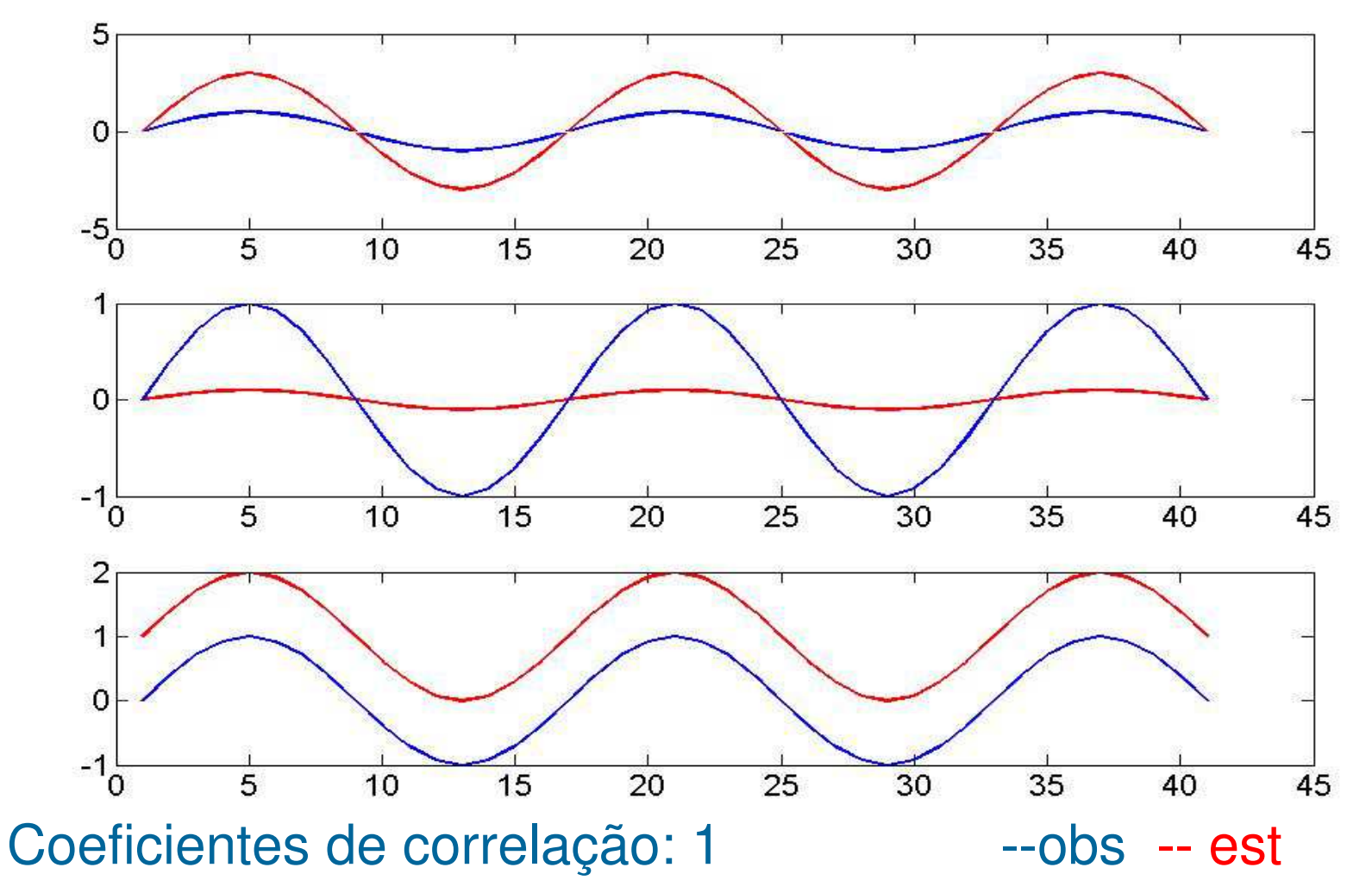

## Coeficiente de Determinação R<sup>2</sup>

- • É o quadrado do coeficiente de correlação se a variável independente tiver distribuição normal (gaussiana).
- R2 expressa a magnitude da variabilidade da variável independente, linearmente descrita pelo modelo.
- Vantagens:  $0 < = R^2 < = 1$
- $\bullet$  Desvantagens: As mesmas que de r

## Como incrementar a validação do modelo

• Volume total

 $V_{o} =$  $Σ$   $P_o$  $_{\rm o}$  (volume total observado),

- $V_e = \Sigma P_e$  $_{\rm e}$  (volume total estimado)
- Erro Médio Quadrático $\mathsf{EMQ}=1/\mathsf{n}^{\star}\mathsf{\Sigma}(\mathsf{P}_{\mathsf{e}}% ^{\mathsf{P}})$  Penaliza quadraticamente os erros. $_{\rm e}$  – P $_{\rm c}$  $_{\rm o})^2$  onde n é o número de eventos
- Raiz Quadrada do Erro Médio Quadrático $\mathsf{REMQ} = (\mathsf{1/n^*}\Sigma \mathsf{(P_e)}$  $_{\rm e}$  – P $_{\rm c}$  $_0$ <sup>2</sup> )1/2

Como incrementar a validação do modelo

• Erro Médio Absoluto

 $\mathsf{EMA} = 1/\mathsf{n}^{\star}\mathsf{E}\;\vert \mathsf{P}_{\mathsf{e}}$  $_{\rm e}$  – P $_{\rm c}$ o

 Mostra o erro médio sem penalizarão, porém não fornece qualquer informação sobre a variabilidade dos erros.

• Erro Padrão Absoluto

 $\mathsf{EPA} = (\mathsf{1/n^{\star}\Sigma}|\mathsf{P}_{\mathrm{e}} %{\mathsf{1/n^{\star}\Sigma}})$  $_{\rm e}$  – P<sub>o</sub>|)<sup>1/2</sup>

 É o equivalente a medir o desvio padrão dos erros. Dá uma indicação de quanto o erro varia em torno do EMA.

## Use r ou R<sup>2</sup> juntamente com alguma outra medida

Índices estatísticos para dados com chuva prevista e observada não nula.

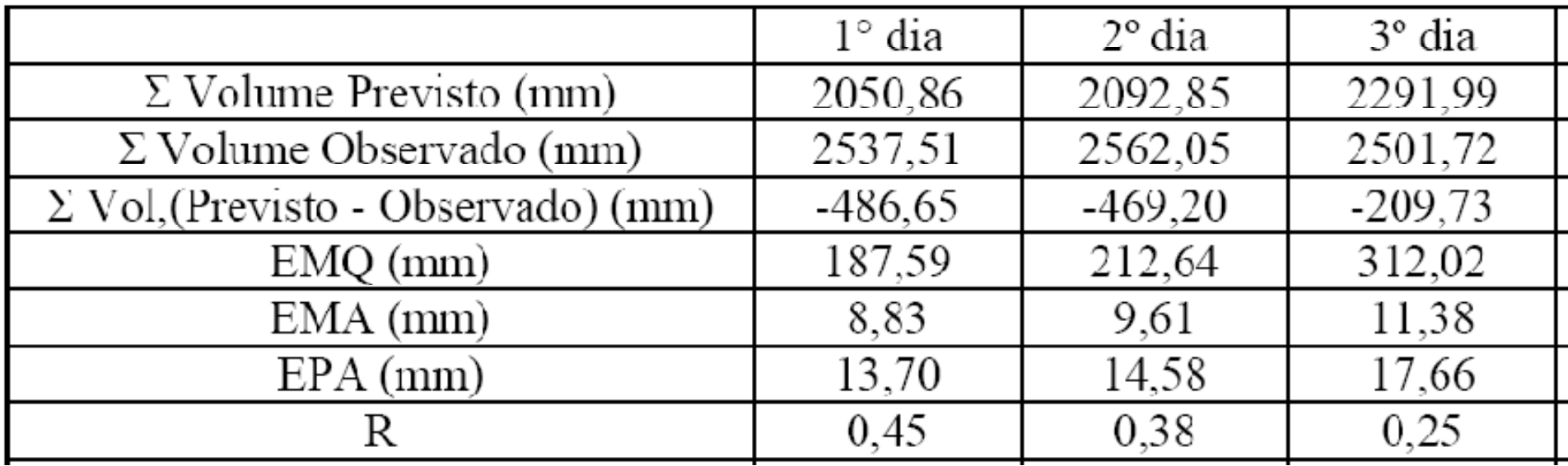

Outros coeficientes muito interessantes e úteis

• Coeficiente de Eficiência ou Nash-Sutcliffe E

$$
E = 1 - \frac{\sum (P o_i - P \mathbf{e}_i)^2}{\sum (P o_i - P o)^2}
$$

 $P_o$  é a média dos valores observados-∞< E < 1

Fisicamente: E= 1 –EMQ / variância obs

Sensível a valores extremos (como R $^{\rm 2}$ )

- $E = 0$  se EMQ é igual à variância dos dados observados
- E < 0 se EMQ é maior que a var. dos dados observados (modelo pior que estimar pela média)
- E > 0 se EMQ é menor que a var. dos dados observados(modelo MELHOR que estimar pela média)

## Variações de E

• Coeficiente de log Eficiência ou log Nash-Sutcliffe Elog

$$
E \log \frac{1}{1 - \frac{\sum (\log P_o - \log P_e)^2}{\sum (\log P_o - \log P_o)^2}}
$$
  

$$
\log E < 1
$$

 $\mathcal{L}_{\mathcal{A}}$ <sup>∞</sup>< E < 1

Elog dá mais peso a valores baixos. (Por que?)

- $E = 0$  se EMQ é igual à variância dos dados observados
- E < 0 se EMQ é maior que a var. dos dados observados (modelo pior que estimar pela média)
- E > 0 se EMQ é menor que a var. dos dados observados(modelo MELHOR que estimar pela média)

## Exemplo: E e Elog

Table 1. Nash-Sutcliffe efficiency in gaps, before and after the adjustment of model-

generated inserts.

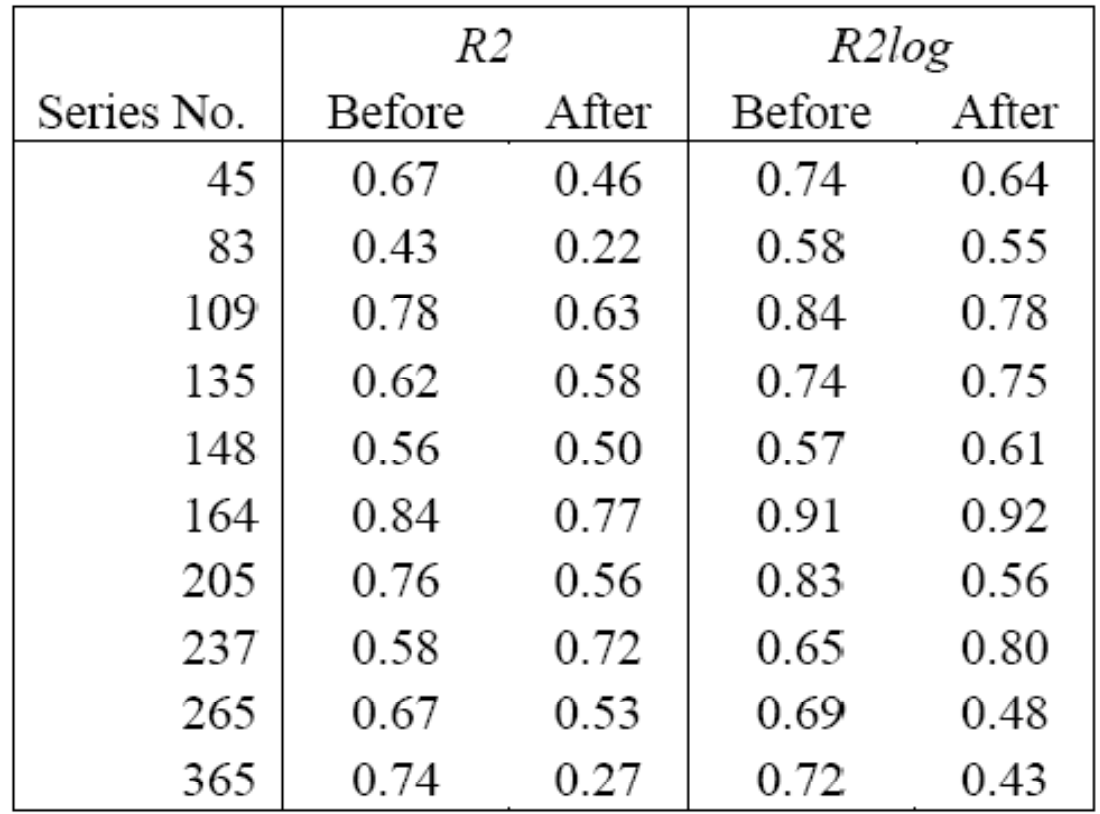

# Variações de E

• Coeficiente de Persistência

$$
CP = 1 - \frac{\sum (Po_i - Pe_i)^2}{\sum (Po_i - Po_{i-1})^2}
$$

- Compara a resultado do modelo com um modelo que sempre fornece o último valor ocorrido como previsão (persistência)
- E = 0 se o modelo é tão bom quanto usar o último valorocorrido como previsão (persistência)
- E < 0 se o modelo é pior que persistência
- E > 0 se o modelo é MELHOR que persistência

# Variações de E

• Coeficiente de eficiência E'

$$
E'=1-\frac{\sum |P_o - P_e|}{\sum |P_o - P_o|}
$$

- Onde  $P_o^{\prime}$  é qualquer parâmetro com o qual você queira comparar o seu modelo.
- e.g. Média sazonal, resultado de outro modelo, etc...
- E = 0 se o modelo é tão bom quanto usar o objeto de comparação
- E < 0 se o modelo é pior que o objeto de comparação
- E > 0 se o modelo é MELHOR que o objeto de comparação

# Exemplo

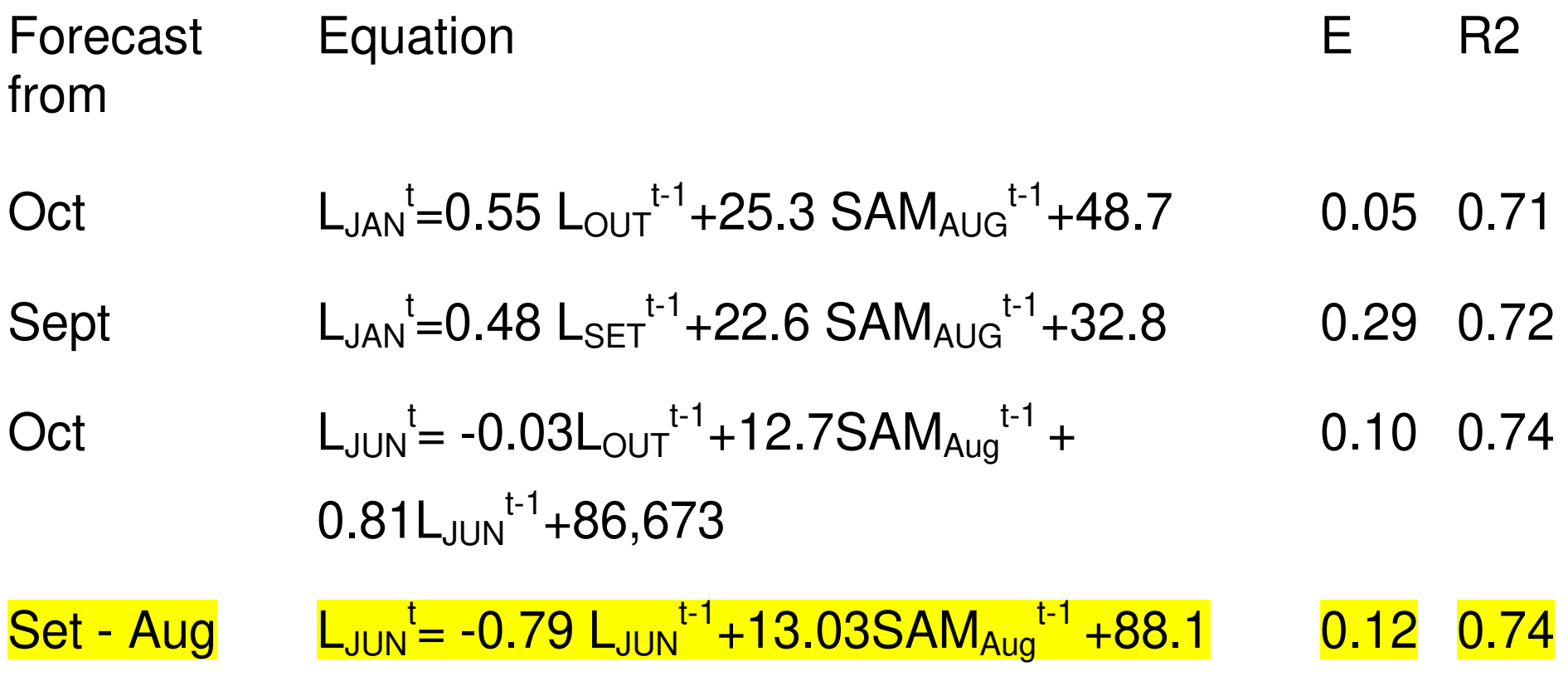

Índice de Concordância d

$$
\mathbf{d} = 1 - \frac{\sum (P_o - P_e)^2}{\sum (P_e - \overline{P_o}) + |P_o - \overline{P_o}|^2}
$$

- $0 \le d \le 1$
- $d=1$  $\mathcal{L}^{\text{max}}_{\text{max}}$  (REMQ/erro potencial)\*nerro potencial é o maior valor que (P<sub>o</sub>-P<sub>e</sub>)<sup>2</sup> pode ter para cada par estimado-observado

Sensível a valores extremos devido ao quadrado da diferença

#### Para se estabelecer a qualidade do seu modelo

- Necessário observar pelo menos uma medida de erro relativo (E, d, E´, R2, r, etc) e uma medida de erro absoluto EMQ, EMA, EPA, etc.
- Além disso é necessário verificar média e desvio padrão.

#### Exemplo: Precipitação média sazonal no SE do Brasil

•

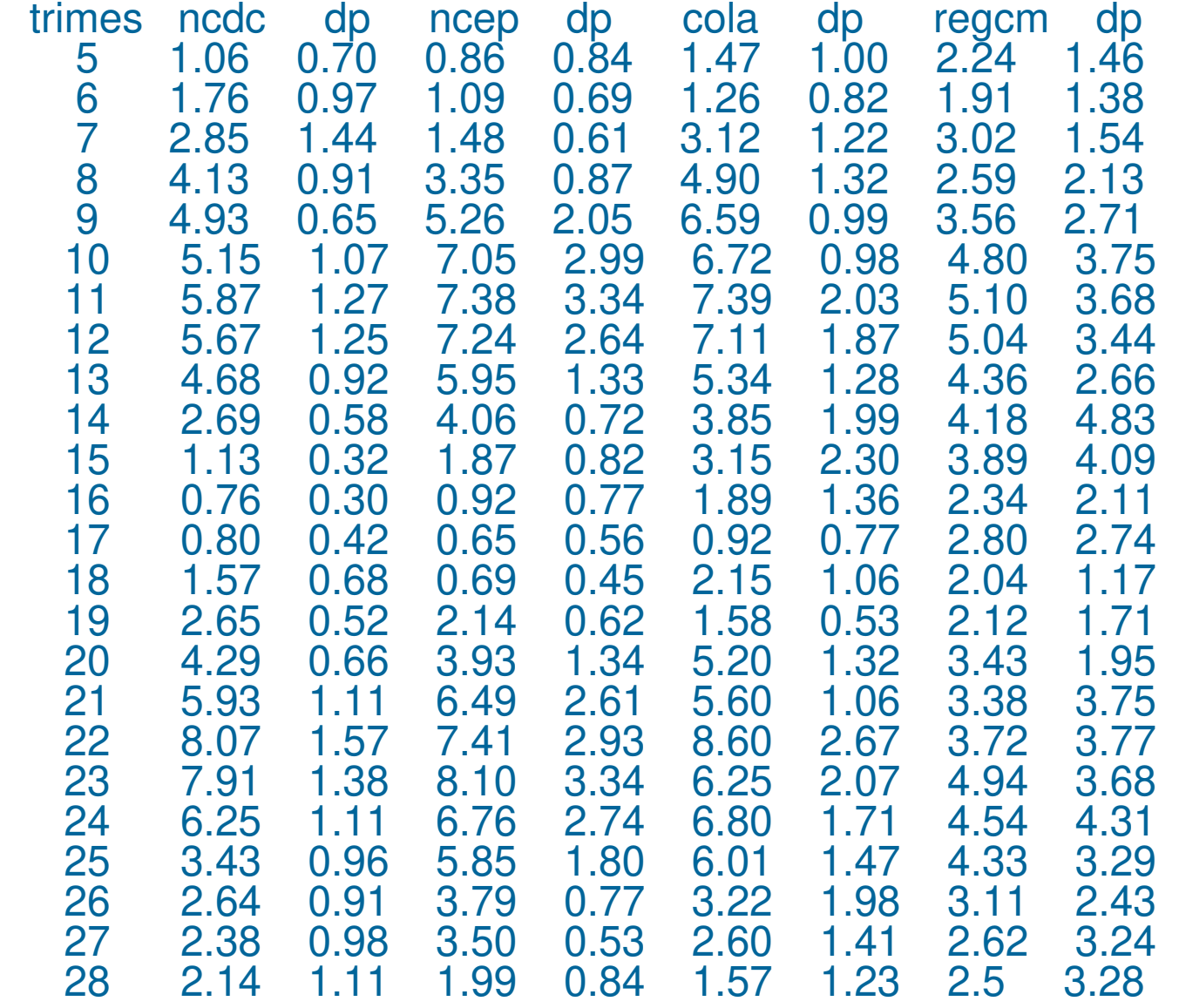

#### Observado estimado

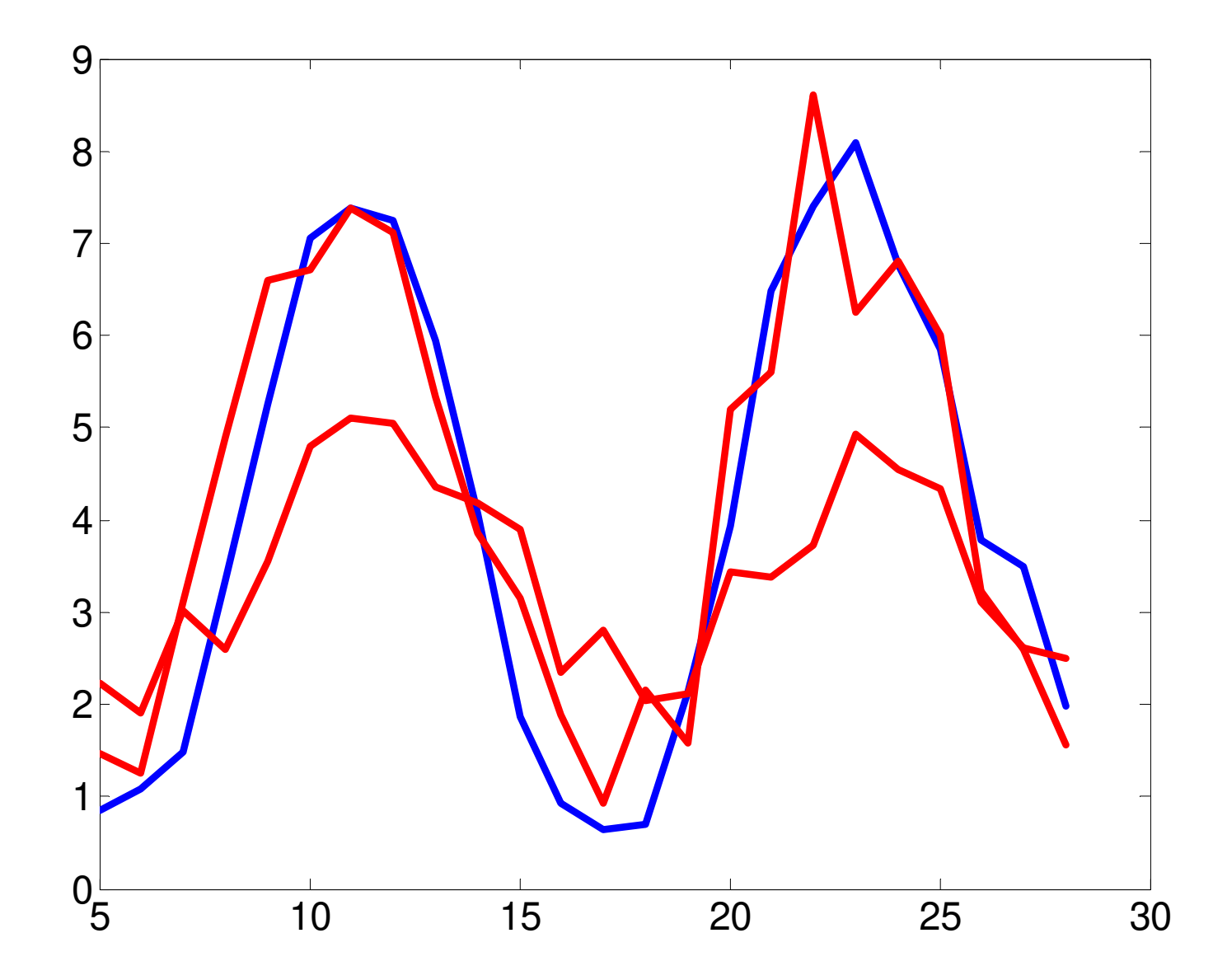

#### Para se comparar modelos muito diferentes

- Se a correlação entre valores estimados e observados é 0.9 para um modelos com 6 parâmetros e também para um modelo com 60 parâmetros, não se pode concluir que esses modelos têm performance semelhante. O primeiro modelo explica muito mais que o segundo.
- Então se deve-se corrigir o valor do coeficiente de Nash-Sutcliffe pelo número de parâmetros do modelo

$$
E = 1 - \frac{\sum \frac{(P o_i - P c_i)^2}{N - p}}{\sum \frac{(P o_i - P o)^2}{N - 1}}
$$

- N = número de observações
- p = número de parâmetros